# **Console Drawing Crack Activation Key For PC (2022)**

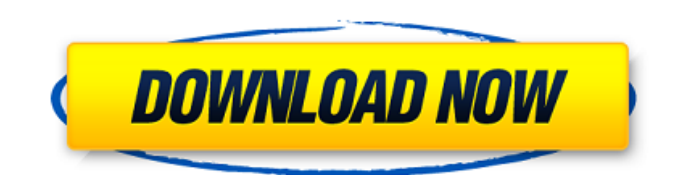

## **Console Drawing Crack Download [Win/Mac]**

Console Drawing is a simple and handy application that allows you to draw vectors in a console. The application can be used as a stand-alone app or a console graphics viewer. You can draw straight lines, curves, rectangles, ellipses, polygons, arcs, and closed curves and then export them to many file formats like EDS, EPS, PS, PPT, PDF, PNG, JPG, BMP, PCX, and CGA The vector drawing files can be directly saved to different formats of Windows, such as.MSC,.HPG,.P3,.FNT,.FDC,.CGM and.PSG. Moreover, you can save the files to some file formats, such

as.EMF,.EPS,.PS,.EPS,.JPEG,.JPG,.BMP,.PCX,.TIF,.TGA,.JPC,.JPC,.CUR,.CGM, and.PTCH. The vector drawings can be controlled from the mouse. And you can view the vector drawings inside a console window. You can also zoom and pan the vector drawings. And you can control the size of the vector drawings from the settings window. The vector drawing files can be set to have the same width, height, and aspect ratio, which are customizable and controllable from the settings window. The vector drawing files can be edited by using the mouse, the clipboard and the touchpad of the mouse. In the settings window, you can also set the resolution, the color depth, the resolution of the console window, the scaling of the height and width of the vectors drawing files, the frame rate of the console window, the number of layers of the vector drawing files, the color of the border, the color of the control box, and the color of the vector drawing files. In the settings window, you can also set the background color and the background of the console window. The application uses sophisticated vector drawing algorithms to display the vector drawings. You can control the color depth and the resolution of the drawing algorithms with these controls. In the settings window, you can also set the maximum number of layers of the vector drawing files and set the document mode of the vector drawing files. You can change the color of the mouse pointer by using the setting window. The settings window

## **Console Drawing Download [April-2022]**

Console Drawing For Windows 10 Crack is written in Visual C++. Console Drawing Free Download features: No size limit (Tons of vectors); Save and load; Easy to use; No additional setup; Can save and load multiple versions; Simple and easy to use; Supports 64x64, 128x128, 256x256, 512x512 px per line; No additional setup. License: This program is a freeware, you can use it in your program to win a contest or donate it for a purpose under and What is happening on the server side when I use "import socket" to read a text file? I have a text file: Tom Sam Jack And the server side is simply: import socket print ("Hello World!") print ("Enter person's name:") conn =

socket.socket(socket.AF\_INET, socket.SOCK\_STREAM) conn.bind(("", 9999)) conn.listen(5) print ("Listening on port %d" %(conn.getsockname()[1])) while 1: conn, addr = conn.accept() print ("Connection from %s" % (addr)) print ("Now in a infinite loop...") conn.send("What is your name?") data = conn.recv(1024) print ("Received: %s" % data) conn.close() What is happening on the server side when a client sends a line of data (eg: Jack)? I know that a variable gets assigned to it, and then the while loop gets called to continue reading the data. What I am asking is: How does Python assign variables (in this case, what is the name of the variable that is assigned to what the line of input says) and why? I would assume that some kind of data is being stored into the variable, but I don't understand why it is done this way. I want to understand what is happening with the variables, their values, and why the variables are storing values, so I could write my own script to do this with my own files. A: 3a67dffeec

## **Console Drawing Crack (LifeTime) Activation Code**

Console Drawing is a free drawing application that allows you to make, draw and save vectors in a console There are many positive sides of this simple but handy application: It does not take the time to install It does not need an additional installation It is easy to use Draws vectors It is easy to learn It is still a console application, which many people enjoy It lets you draw at a high speed It lets you save all your vectors using the standard system folders, such as C:\, D:\ or E:\ It allows you to adjust the font style of the name of your vector and of all its text elements This program is compatible with Windows 95, Windows 98, Windows NT, Windows ME and Windows 2000 and greater It is compatible with mono, and UNIX and Linux Even after installation, Console Drawing does not consume a lot of system resources Download the latest version of Console Drawing now The Latest Version The version 1.0.7 of Console Drawing is the most recent version we have on the Internet, its latest version is released on 21 March 2012 (03 March 2012 in the United Kingdom) Console Drawing is a simple drawing application for the console that allows you to make, draw and save vectors in a console The Latest Version The version 1.0.7 of Console Drawing is the most recent version we have on the Internet, its latest version is released on 21 March 2012 (03 March 2012 in the United Kingdom) This executable is a console application, which is not useful in many cases. However, this program is important when you want to draw vector graphics in a console. At the first sight, you will be thinking about how can a console application allows you to draw and save vectors in a console. Actually the answer is simple, In fact, this application does not need an installation. Instead of the installation, it needs to run a program from the system folder of your operating system: The program that you have to run from the system folder is a bat file. You just need to right-click on the file and select Run as Administrator. The program will run. If you don't know how to do it, just follow the instructions below: If the Console Drawing runs without an error, you will see the instructions for the usage of the program. There are many positives of this application, let

## **What's New In?**

Using the Console Drawing application gives you a simple, but elegant way to display vectors and to save them into images. Console Drawing can be used to draw the vectors you need and save them into images. Console Drawing allows you to create new images, edit existing images, delete and save images. The program easily supports both horizontal and vertical direction. Once you create your image in the Console Drawing program, you can save your drawing as JPG, TIFF, or PNG. If you don't want to save your drawing, you can choose to save only the image. The program supports the following: • Both horizontal and vertical drawing lines • Polygon shape drawing • Artistic vector shape drawing • Can save into JPG, TIFF, or PNG The major features of the program are the following: • Easy to use • Can use both horizontal and vertical directions • Can create both vector images and non-vector images • Supports JPG, TIFF, and PNG file formats • Can save all the images as JPG, TIFF, or PNG • Can create new images, edit existing images, delete existing images • Can set the size of the image to be created and edited • Can reset the size of the image to be created and edited • Can save image at the resolution of your choice • Can save the images at the quality of your choice • Can save the image in a specific area of the screen • Can save the image as a background image on your console Installation and usage: The executable file can be obtained by clicking the download button. Please make sure to download the appropriate binary file for your OS. The download file is designed to be used by users on their PC or laptop. You don't need to install the application. Once the executable file is downloaded, please double-click the file and run the program. You can also manually execute the program by starting the program from the file folder. Usage: To use this program, simply type, create a new image, delete an image, save the image, load a previously saved image, open a previously saved image, or select an image from the system. To create a new image: Press "Start". You will be taken to the main screen. To create a new image: Use the "New Image" button to create a new vector image. You can

#### **System Requirements For Console Drawing:**

Minimum: OS: Windows 7/8/10 (64 bit) CPU: Intel Core2 or AMD Phenom II X4 or better Memory: 2 GB RAM Graphics: NVIDIA GeForce GTX 560 or better, ATI Radeon HD 5870 or better Recommended: CPU: Intel Core i5 or AMD FX-9590 Memory: 4 GB RAM Graphics: NVIDIA GeForce GTX 660 or better, ATI Radeon HD 7970 or better

Related links:

<https://tutorizone.com/justkaraoke-free-pc-home-windows-up-to-date-2022/> [https://knoxvilledirtdigest.com/wp](https://knoxvilledirtdigest.com/wp-content/uploads/2022/07/Atlas_Of_Britain_And_Ireland_1899_Crack___Free_Latest-1.pdf)[content/uploads/2022/07/Atlas\\_Of\\_Britain\\_And\\_Ireland\\_1899\\_Crack\\_\\_\\_Free\\_Latest-1.pdf](https://knoxvilledirtdigest.com/wp-content/uploads/2022/07/Atlas_Of_Britain_And_Ireland_1899_Crack___Free_Latest-1.pdf) <https://mayoreoshop.com/wp-content/uploads/2022/07/winhali.pdf> <http://www.travelmindsets.com/?p=17365> [https://alfagomeopatia.ru/wp-content/uploads/camera\\_viewer\\_pro.pdf](https://alfagomeopatia.ru/wp-content/uploads/camera_viewer_pro.pdf) <http://nii-migs.ru/?p=6108> <https://guapolocotattoo.it/wp-content/uploads/2022/07/bilcrys.pdf> <https://africantoursguide.com/memory-checker-1-2-0-crack-activation-code-with-keygen-latest/> <http://fede-percu.fr/yahoo-password-decryptor-portable-crack-for-pc-2022/> <https://etex.in/super-start-menu-crack-pc-windows/> [http://www.dagerardo.ch/foo\\_upnp-crack-download-3264bit-updated-2022/](http://www.dagerardo.ch/foo_upnp-crack-download-3264bit-updated-2022/) <https://canhotrongmo.com/sunny-day-networking-crack-free-license-key-latest-2022/> [https://rajasthantilecontractors.com/wp-content/uploads/2022/07/DTM\\_Schema\\_Reporter.pdf](https://rajasthantilecontractors.com/wp-content/uploads/2022/07/DTM_Schema_Reporter.pdf) <https://houstonhousepc.com/abc-amber-intellect-converter-crack-for-pc/> [https://ferramentariasc.com/2022/07/08/mars-calendar-crack-with-license-key-free](https://ferramentariasc.com/2022/07/08/mars-calendar-crack-with-license-key-free-download-2022-new/)[download-2022-new/](https://ferramentariasc.com/2022/07/08/mars-calendar-crack-with-license-key-free-download-2022-new/) <http://avc-mx.com/wp-content/uploads/2022/07/waikbri.pdf> [https://www.yildizbots.com/wp-content/uploads/2022/07/Outlook\\_Contacts\\_Exporter\\_Crack\\_.pdf](https://www.yildizbots.com/wp-content/uploads/2022/07/Outlook_Contacts_Exporter_Crack_.pdf) <http://www.studiofratini.com/bulkmailer-professional-crack-torrent-activation-code-winmac/> [https://zentrum-beyond.de/wp-content/uploads/2022/07/Tweak\\_My\\_Logon\\_\\_Crack\\_\\_\\_Torrent\\_Activati](https://zentrum-beyond.de/wp-content/uploads/2022/07/Tweak_My_Logon__Crack___Torrent_Activation_Code_Free_Download_March2022.pdf) on Code Free Download March2022.pdf

[http://www.b3llaphotographyblog.com/onepoint-project-basic-crack-serial-key-download-for](http://www.b3llaphotographyblog.com/onepoint-project-basic-crack-serial-key-download-for-windows/)[windows/](http://www.b3llaphotographyblog.com/onepoint-project-basic-crack-serial-key-download-for-windows/)